Department of the Treasury<br>Internal Revenue Service

# SCHEDULE D<br>(Form 1041) **Capital Gains and Losses**

**Attach to Form 1041, Form 5227, or Form 990-T. See the separate instructions for Form 1041 (also for Form 5227 or Form 990-T, if applicable).** Department of the Treasury

**2004**

Name of estate or trust **Employer identification number Employer identification number** 

# **Note:** *Form 5227 filers need to complete only Parts I and II.*

### **Short-Term Capital Gains and Losses—Assets Held One Year or Less Part I**

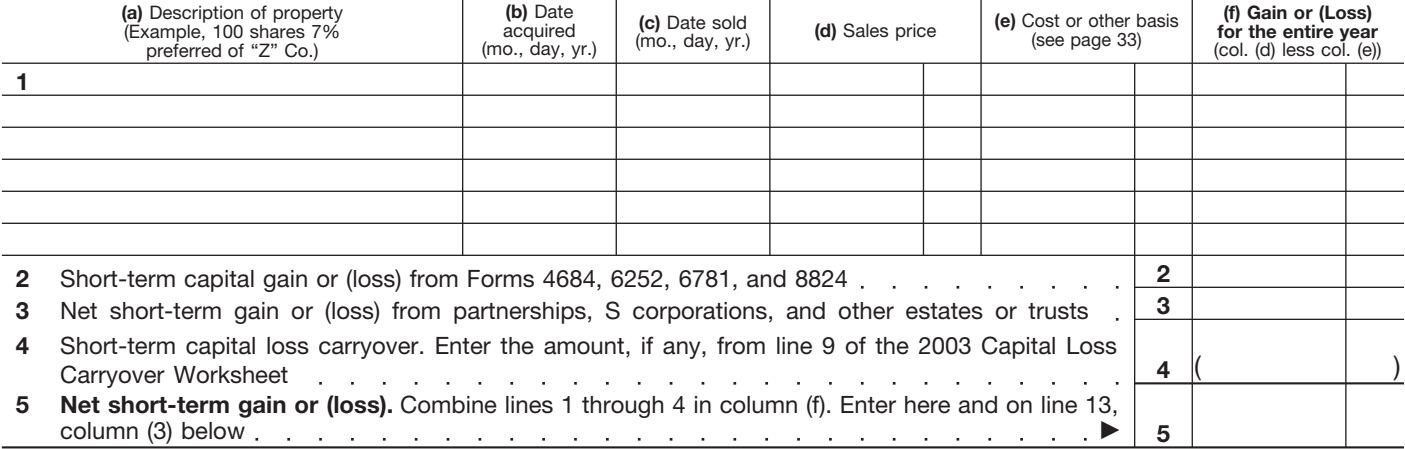

### **Long-Term Capital Gains and Losses—Assets Held More Than One Year Part II**

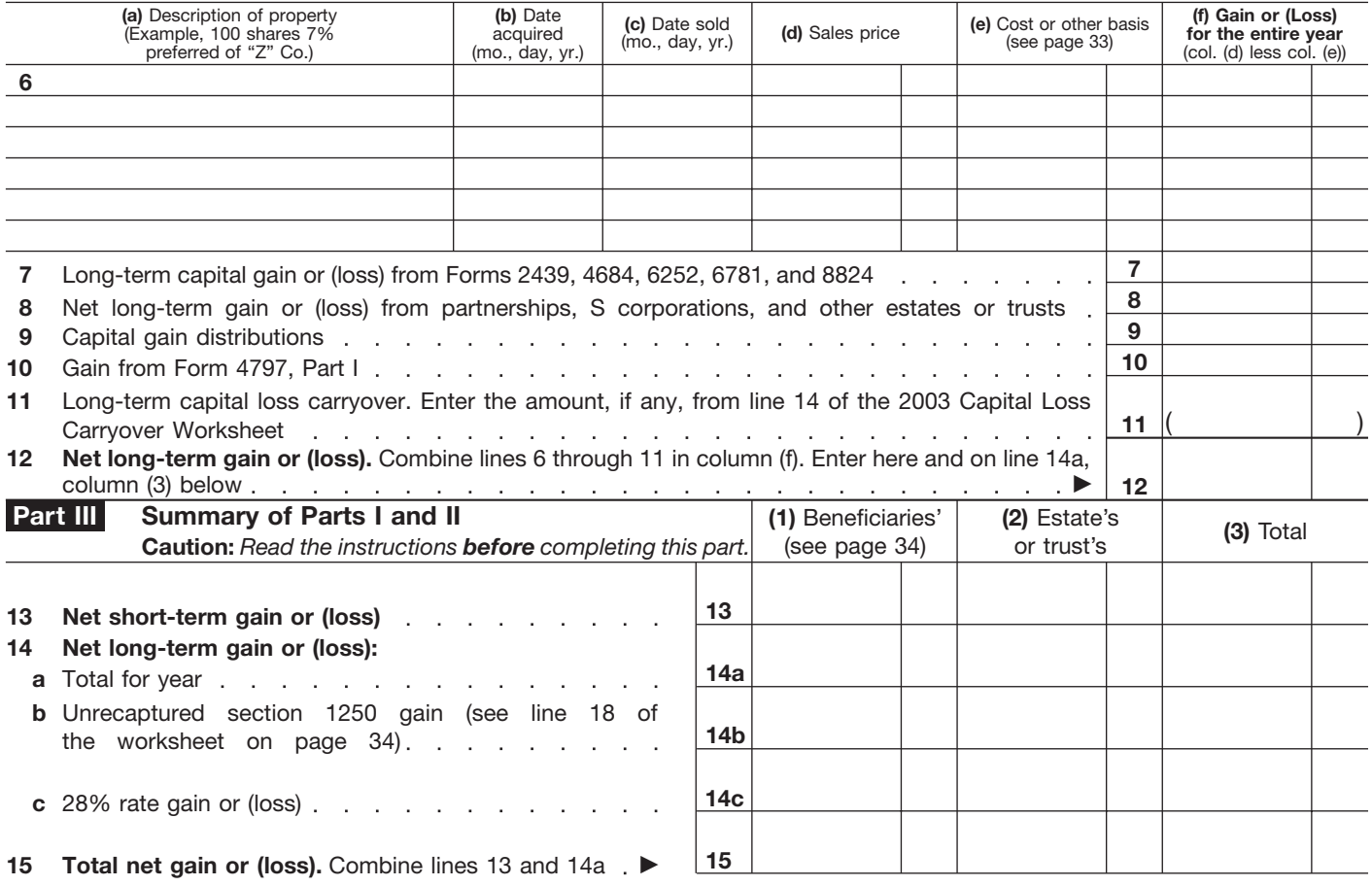

**Note:** *If line 15, column (3), is a net gain, enter the gain on Form 1041, line 4. If lines 14a and 15, column (2), are net gains, go to Part V, and do not complete Part IV. If line 15, column (3), is a net loss, complete Part IV and the Capital Loss Carryover Worksheet, as necessary.*

**35**

## **Capital Loss Limitation 16** Enter here and enter as a (loss) on Form 1041, line 4, the **smaller** of: **a** The loss on line 15, column (3) **or 16** ( **16**  $\frac{16}{16}$ *If the loss on line 15, column (3), is more than \$3,000, or if Form 1041, page 1, line 22, is a loss, complete the Capital Loss Carryover Worksheet on page 36 of the instructions to determine your capital loss carryover.* **17 18 21 22 23 24 25 26 28 31 32 33 34 21 Part IV** Enter taxable income from Form 1041, line 22 **17** Enter the **smaller** of line 14a or 15 in column (2) but not less than zero<br>  $\cdots$ If the estate or trust is filing Form 4952, enter the amount from line 4g; otherwise, enter -0- Subtract line 21 from line 20. If zero or less, enter -0- Subtract line 22 from line 17. If zero or less, enter -0- Figure the tax on the amount on line 23. Use the 2004 Tax Rate Schedule on page 22 of the instructions Enter the **smaller** of the amount on line 17 or \$1,950 Subtract line 25 from line 24 . . . Enter the amount from line 26 (If line 26 is blank, enter -0-). Subtract line 29 from line 28 . . . . . . . . Add lines 27, 31, and 32 . . . . . . . . . . . . . . . . . . Figure the tax on the amount on line 17. Use the 2004 Tax Rate Schedule on page 22 of the **23 32 24 29 30 Tax Computation Using Maximum Capital Gains Rates** (Complete this part **only** if both lines 14a and 15 in column (2) are gains, or an amount is entered in Part I or Part II and there is an entry on Form 1041, line 2b(2), **and** Form 1041, line 22 is more than zero.) **Part V 33 26 18 25 22 Note:** *If line 14b, column (2) or line 14c, column (2) is more than zero, complete the worksheet on page 37 of the instructions and skip Part V. Otherwise, go to line 17.* **28 30 27 29** Multiply line 26 by 5% (.05) **27** Multiply line 30 by 15% (.15) **31 31 31 20** Add lines 18 and 19 **20 19 19** Enter the estate's or trust's qualified dividends from Form 1041, line 2b(2) Is the amount on line 23 equal to or more than the amount on line 24? **Yes.** Skip lines 25 through 27; go to line 28 and check the "No" box.  $\Box$  **No.** Enter the amount from line 23 . . . . . . . . . Are the amounts on lines 22 and 26 the same? **Yes.** Skip lines 28 through 31; go to line 32. ■ **No.** Enter the **smaller** of line 17 or line 22 ∴

instructions **Tax on all taxable income.** Enter the **smaller** of line 33 or line 34 here and on line 1a of

Schedule G, Form 1041 . . . . . . . . .

**Schedule D (Form 1041) 2004**

**35**

**34**